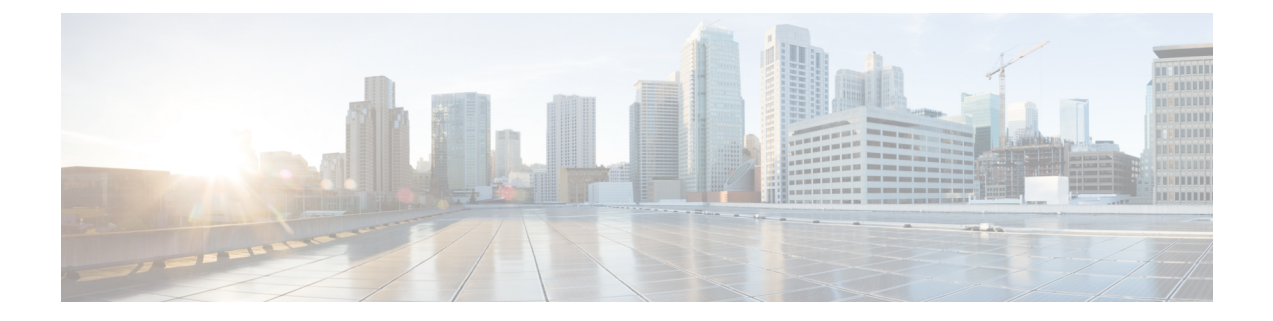

# **ONT Reboot**

- [Overview](#page-0-0) of ONT Reboot, on page 1
- [Configure](#page-0-1) ONT Reboot, on page 1
- [Configuration](#page-1-0) Example: Configuring ONT Reboot, on page 2

#### <span id="page-0-0"></span>**Overview of ONT Reboot**

The ONT Reboot feature allows you to remotely reboot an ONT. AN ONT that is registered and online only can be rebooted. Rebooting the ONT interrupts the service of the ONT.

## <span id="page-0-1"></span>**Configure ONT Reboot**

To configure ONT reboot, perform this procedure.

#### **Procedure**

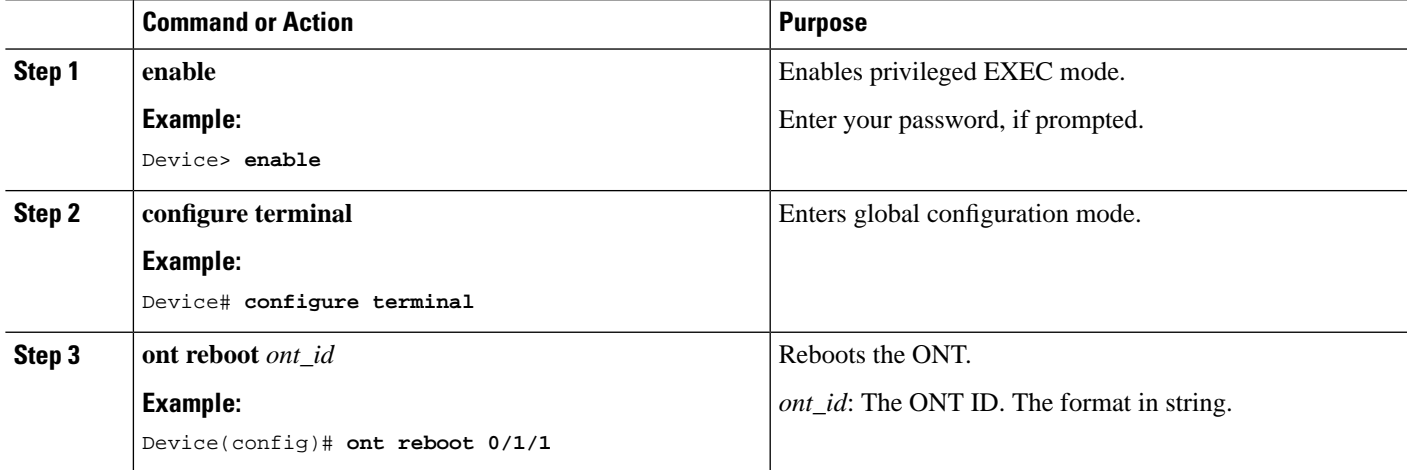

## <span id="page-1-0"></span>**Configuration Example: Configuring ONT Reboot**

The following example shows how to configure ONT reboot:

Device> **enable** Device# **configure terminal** Device(config)# **ont reboot 0/1/1** Are you sure you want to proceed with the system reboot( $y/n$ )?[n] $y$ Successfully reboot the ONT.